# **AutoCAD Crack**

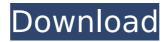

1/4

#### **AutoCAD Crack Free**

Autodesk has acquired another manufacturing software company, Onshape, with the latter providing the CAD solution used in the automative industry. [Sources: Automotive News, Autodesk] The data on this site may not be cached or restored for access immediately after changes have been made. As of March 30, 2018, the AutoCAD 2019 Standard 18.0.1 version was released. To access the download, click here. As of March 27, 2018, the AutoCAD 2018 Release 18.0.0 version was released. To access the download, click here. As of March 19, 2018, the AutoCAD 2017 Release 18.0 version was released. To access the download, click here. As of March 13, 2018, the AutoCAD 2016 Release 18.0 version was released. To access the download, click here. As of March 12, 2018, the AutoCAD 2015 Release 18.0 version was released. To access the download, click here. As of January 19, 2018, the AutoCAD 2014 Release 18.0 version was released. To access the download, click here. As of December 12, 2017, the AutoCAD 2013 Release 18.0 version was released. To access the download, click here. As of August 28, 2017, the AutoCAD 2012 Release 18.0 version was released. To access the download, click here. This revision history is presented in reverse chronological order. NOTE: The version numbers are approximate dates and approximate revisions. Follow @ReleaseNotes on Twitter to see the latest version available. AutoCAD is a member of the Autodesk Partner Network, which offers a variety of Autodesk technical support and enterprise services. To learn more about Autodesk partner programs, please visit New Features in AutoCAD 2019 Building Features The Building toolbar provides several new features. Sheet and Region tabs have been replaced by a sheaf panel that has two tabs, Sheets and Regions. Sheets provides a list of all sheets in the drawing. Select one or more sheets to add them to the drawing. Selecting a sheet displays the sheet in the drawing area. Selecting a region opens the Region Properties dialog box, where you can select a region that you want

# **AutoCAD Crack + Free Registration Code Free**

3D In addition to 2D, AutoCAD supports 3D in its latest release. 3D is a tool for creating a 2D drawing with a 3D environment. 3D was introduced in the 2009 version. 3D extends the 2D application to enable creating 3D drawings that have a 2D appearance and have a 3D visual, but with 2D features such as the ability to make standard 2D dimensions. A 2D drawing can be turned into a 3D model for detailed fabrication with features such as holes, a hatch pattern, and a color bar. A 2D drawing can be rotated and mirrored and even exploded into multiple pieces. 3D dimensions can be represented on the canvas of the 2D viewport. In 2D, a dimension can be copied to use the dimension as a reference to copy a dimension from another drawing. In 3D, 2D dimensions are displayed on the 3D viewport. In 3D, dimension properties such as location, elevation, and style can be easily selected and modified. An application that was developed to work with 3D, that allows creating 3D presentations and 3D animations, is 3dAcad. Autodesk's Inventor is another 3D program and allows creation of 3D models. History The earliest computer-aided drafting (CAD) system was developed at General Motors Technical Center, Dearborn Michigan in the late 1940s. It used punched paper tape to graphically encode the dimensions of assemblies. The function of drawing programs was thus defined, and they would soon take on many of the functions of the drafting table. The origins of AutoCAD are with Christopher "Kit" Carson. He began developing what was originally known as "Applesoft Drawing", a userfriendly graphical programming language that was based on the programming language PL/I. He sent it to AutoDesk, a small company that also had a user-friendly graphical programming language called System Manager. The name AutoCAD was introduced in 1965, and the first version was released in July 1967. Software history The most widely used CAD software package for architecture and engineering today, AutoCAD was originally developed by the now defunct computer software company Autodesk. The first version of AutoCAD was named AutoCAD 1.0. It was released in July 1967 and was the first CAD program for architectural design. It was first released on a 64K 6809 microprocessor running at ca3bfb1094

# **AutoCAD Crack With Keygen Free**

2. Go to setting>Appearance>User Interface and you will find "hide all windows bar" button there 3. Click on the button and you will be able to use a different user interface Good luck. --- title: "Create a Playback Receiver" ms.reviewer: ms.author: v-lanac author: lanachin manager: serdars ms.date: 11/17/2018 audience: ITPro ms.topic: quickstart ms.prod: skype-for-business-itpro f1.keywords: - NOCSH localization priority: Normal ms.collection: - IT Skype16 - Strat SB Admin - SBS Adm SRVR app - SBS Adm SRVR meta -SBS Adm SRVR STG - SBS Adm SRVR WP ms.custom: ms.assetid: cdaa6d24-b32b-4a13-8a32-b8cac7d9fda1 description: "This topic describes how to create a Playback Receiver in Skype for Business Server." --- # Create a Playback Receiver This topic describes how to create a Playback Receiver in Skype for Business Server. You can run a live meeting in an alternate, private meeting room that is not available to attendees. A Live Meeting participant leaves a meeting, but the meeting continues to be available. Then, one or more attendees join the meeting from the Skype for Business Online meeting room. The participant who left the meeting is reconnected to the meeting, and the meeting participants can see the notes and recordings from the previous meeting session. A Playback Receiver allows you to record an ongoing meeting that is no longer available for participants to join. After you create a Playback Receiver, Skype for Business Server sets up the recording settings. You can use the Playback Receiver to view the recorded meeting after it is complete. Before you perform this procedure, read the sections of this topic that are highlighted: - [To create a Playback Receiver](#to-create-a-playback-receiver) - [In a Skype for Business Server 2015 deployment](#in-a-skypefor-business

### What's New in the AutoCAD?

Take advantage of the new Markup Import system. The new toolbox-based Markup Import window is faster than before. It's now even easier to see which properties are included in the import. (video: 0:49 min.) Power users can use the new Markup Assist feature to quickly import an edit and incorporate it into the current drawing. If you're using the traditional menu-based Import feature, the import window will open automatically when you mark a feature in your drawing. (video: 0:32 min.) Find a guicker way to create shapes from parts. The New Shapes from Parts button opens the New Shapes from Parts dialog box, where you can add, edit, and delete part definitions. (video: 2:34 min.) You can edit and add new groups in the New Group dialog box, and create and edit groups from existing objects with the new Modify Object in Group command. (video: 0:28 min.) Add more information to your drawings with the new Smart Tag Dialog Box. You can type a description of a tag to add to the tag. You can also drag and drop tags into the dialog box. (video: 2:28 min.) New values for the Tag Editor property palette are now available in AutoCAD® 2019. You can modify the properties of an existing tag (for example, create a tag from an existing text object), in a new Tag Editor palette that is now available. You can create new types of tags, including tag groups, by using the new Tag Editor. New techniques: Tap into the capabilities of 3D Studio Max and other third-party tools. We now have more data, such as 3D coordinates and RGB values. AutoCAD® supports these features, and you can import them from 3D Studio Max as a "contact" and incorporate them into AutoCAD drawings. You can also create your own collections of properties for external objects. (video: 1:54 min.) Change color in a specified drawing area and on a specified layer in a 3D model with the new Selections feature. You can click on the pen, keyboard, or mouse. (video: 0:28 min.) Save a drawing file with a specific color scheme and with a specific layer order. (video: 1:07 min.) You can

3/4

## **System Requirements:**

Supported Operating Systems: Windows 10, Windows 8.1, Windows 7, Windows Server 2012 R2 and 2016 Bluray drive (BD-R/RW/X/XL) DVD-ROM drive (DVD-R/RW/XL) Interfaces: Compatible with Windows 10 1803 and later Download: Bioshock: Collection One A new standalone edition of Bioshock: The Collection is available from today on Steam, featuring all 4 games included in the PC version of the critically acclaimed series, plus the original

https://dwfind.org/autocad-2019-23-0-crack-free/

https://kmtu82.org/autocad-20-0-with-product-key-free-win-mac-updated/

https://bodhirajabs.com/autocad-product-key-full-2/

https://aapanobadi.com/2022/07/24/autocad-2020-23-1-crack/

https://diontalent.nl/2022/07/24/autocad-23-1-crack-with-serial-key-free-download-x64-updated-2022/

https://practicea.com/autocad-20-1-crack-with-product-key-free-download-updated/

https://speakerauthorblueprint.com/2022/07/24/autocad-23-0-crack-download-for-pc-2022-new/

https://www.valenciacfacademyitaly.com/2022/07/24/autocad-crack-product-key-full-for-windows-2022/

http://www.goindiaservices.com/wp-content/uploads/2022/07/uriange.pdf

https://gforce.dev/wp-content/uploads/2022/07/AutoCAD-17.pdf

http://pixelemon.com/autocad-20-1-crack-free-2022/

http://epicphotosbyjohn.com/?p=32999

https://companionshipdirectory.com/advert/autocad-2019-23-0-activation-code-free-download-for-pc/

https://shalamonduke.com/autocad-crack-download-for-windows-6/

https://bloomhomeeg.com/wp-content/uploads/2022/07/AutoCAD\_Crack\_\_PCWindows.pdf

https://www.be-the-first.it/wp-content/uploads/2022/07/AutoCAD-34.pdf

https://chouichiryuu.com/wp-content/uploads/2022/07/nacdea.pdf

https://marketstory360.com/news/72565/autocad-24-0-crack-3/

https://www.nesoddenhk.no/wp-content/uploads/2022/07/AutoCAD-50.pdf

4/4